# Mini DisplayPort to 4K HDMI/DVI/VGA 3-in-1 Adapter User Reference Guide

#### Introduction

The *Mini DisplayPort to 4K HDMI/DVI/VGA* 3-in-1 *Adapter* enables you to connect either a HDMI, DVI or VGA monitor or projector to Mini DisplayPort (Thunderbolt) enabled PC/Mac.

#### **Specifications**

- Version: Mini DisplayPort v1.2
- Resolution:
  - HDMI: Up to 4Kx2K @30Hz
  - DVI: Up to 1920x1080 @60Hz
  - VGA: Up to 2048x1152 @60Hz
- Audio: 7.1 Surround audio (HDMI only)
- Connector:
  - Input: 1x Mini DisplayPort, male
  - Output: 1x HDMI, female & 1x DVI-D, female & 1x VGA, female

04-1060A

## Package Contents

- Mini DisplayPort to 4K HDMI/DVI/VGA 3-in-1 Adapter
- User reference guide

## **Product Layout**

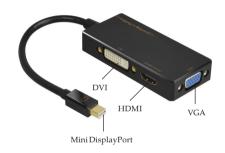

Figure 1

- **Mini DisplayPort:** Connects to the Mini DisplayPort port of the computer
- DVI / HDMI / VGA port: Select one of the video output ports, then connect your display / TV / projector with the appropriate cable (cable not included)

#### **Notes**

- 1. The adapter ONLY supports one output at a time.
- 2. The adapter converts signal from Mini DisplayPort to HDMI / DVI / VGA only. It's not a bi-directional adapter.
- 3. There is no audio output from DVI and VGA connection.
- 4. Macs manufactured before year 2010 do not support audio output over Mini DisplayPort.
- 5. To achieve Mini DisplayPort 1.2 performance, please make sure that the connected input source supports Mini DisplayPort 1.2.

## **FAQ & Solutions**

- 1. If I would like to switch to another video output of the adapter, how should I do?
- Unplug the connected monitor cable from the adapter, then plug another monitor cable into the output port you are going to use.
- 2. If the adapter isn't working properly.
- Check that all cable connections to the adapter and monitor are firm and tight
- Unplug the connected monitor cable from the adapter and plug it back in again.
- If the issue remains, unplug the adapter from the Mini DisplayPort of the computer and plug it back in again.
- 3. The HDMI output can't be set to 4Kx2K resolution.
- Check whether the connected monitor supports 4Kx2K@30Hz.
- Check whether the computer's graphics card supports 4Kx2K@30Hz.